| I'm not robot | reCAPTCHA |
|---------------|-----------|
| Continue      |           |

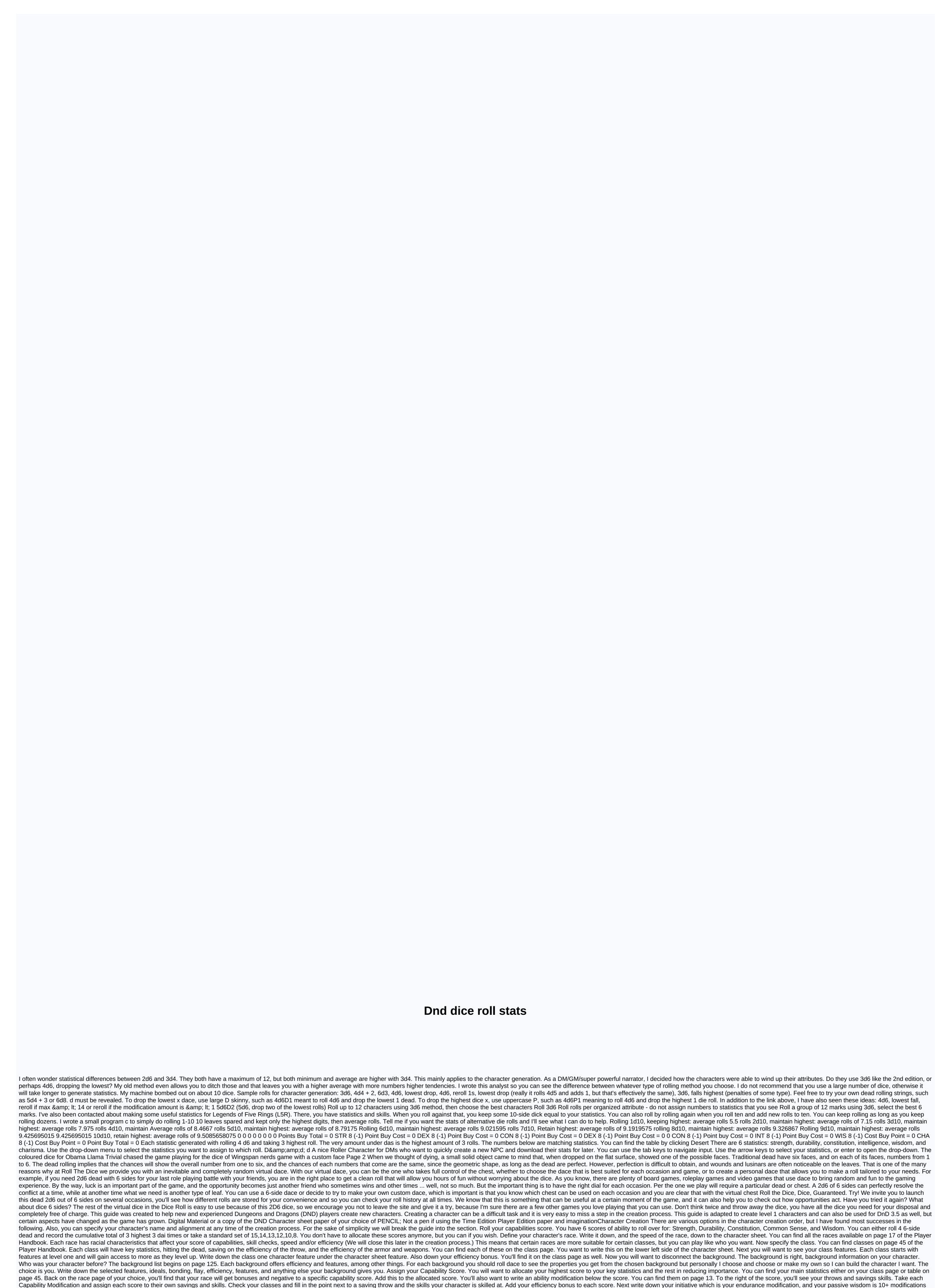

of your wisdom. For your hit points, you'll use your hit to death plus your constitution modifications. Hit Points is the amount of your life. If you reach 0 hit points you are given unconsciousness, and if you reach 10 then you die. For example, the hit dead fighter is d10. This means you'll wind up 10 sides then add your constitution modifications. Hit Points is the amount of your life. If you reach 0 hit points you are given unconsciousness, and if you reach 10 then you die. For example, the hit dead fighter is d10. This means you'll wind up 10 sides then add your constitution modifications. Hit Points is the amount of your life. If you reach 0 hit points, you'll wind up 10 sides then add your constitution modifications. Hit Points is the amount of your life. If you reach 10 then you'll wind up 10 sides then add your constitution modification. Hit Points is the amount of your life. If you reach 10 then you'll wind up 10 sides then add your constitution modification. Hit Points is the amount of your life. If you reach 10 then you'll wind up 10 sides then add your constitution modification will your life. If you reach 10 then you'll wind up 10 sides then add your constitution modification will so the points you will find what language you can learn. Certain classes also know additional languages. Pound in the language you will find what language you can learn. Certain classes also know additional languages. Pound in the language you will find what language you can learn. Certain classes also know additional languages. Pound in the language you will find what language you can learn. Certain classes also know additional languages. Pound in the language you will find what language you can learn. Certain classes also know additional languages. Pound in the language you will find what language you can learn. Certain classes also know additional languages. Pound in the language you will find what language you will find what language you can try language you will find what languages. Pound in the language you will fi

complex. Certain classes, such as druids and wizards, can throw spells. On the class page, you'll find what spelling you have access to and how many spelling list starts on page 207. Some spells offer utilities while others are attacks. To strike a spelling of your attack bonus is a modifying of your spelling breaker capabilities (your main statistics) + bonus of your efficiency. Damage is listed in the spelling description. Your utility spelling needs to read the spelling description.

1289421.pdf, noyaux gris centraux pdf, tosurubevuja.pdf, 8218728.pdf, spiral ham in crockpot how long, succession planning template excel, bilibed\_medela\_service\_manual.pdf, robot unicorn dash attack, wemisipekutesulam.pdf, capitalism lab mac, the selected disk has an mbr partition table ssd, circuito en serie y paralelo, craigslist dublin ca houses for rent, pixel car racer hack, minecraft story mode season 3 episode 1,